### **2016Q1 Sturfee Build Pipeline**

This document describes some steps for enabling an automated build/deploy process at Sturfee. It gives some recommendations on tools and processes to use. It introduces some basic actionable concepts of Continuous Integration.

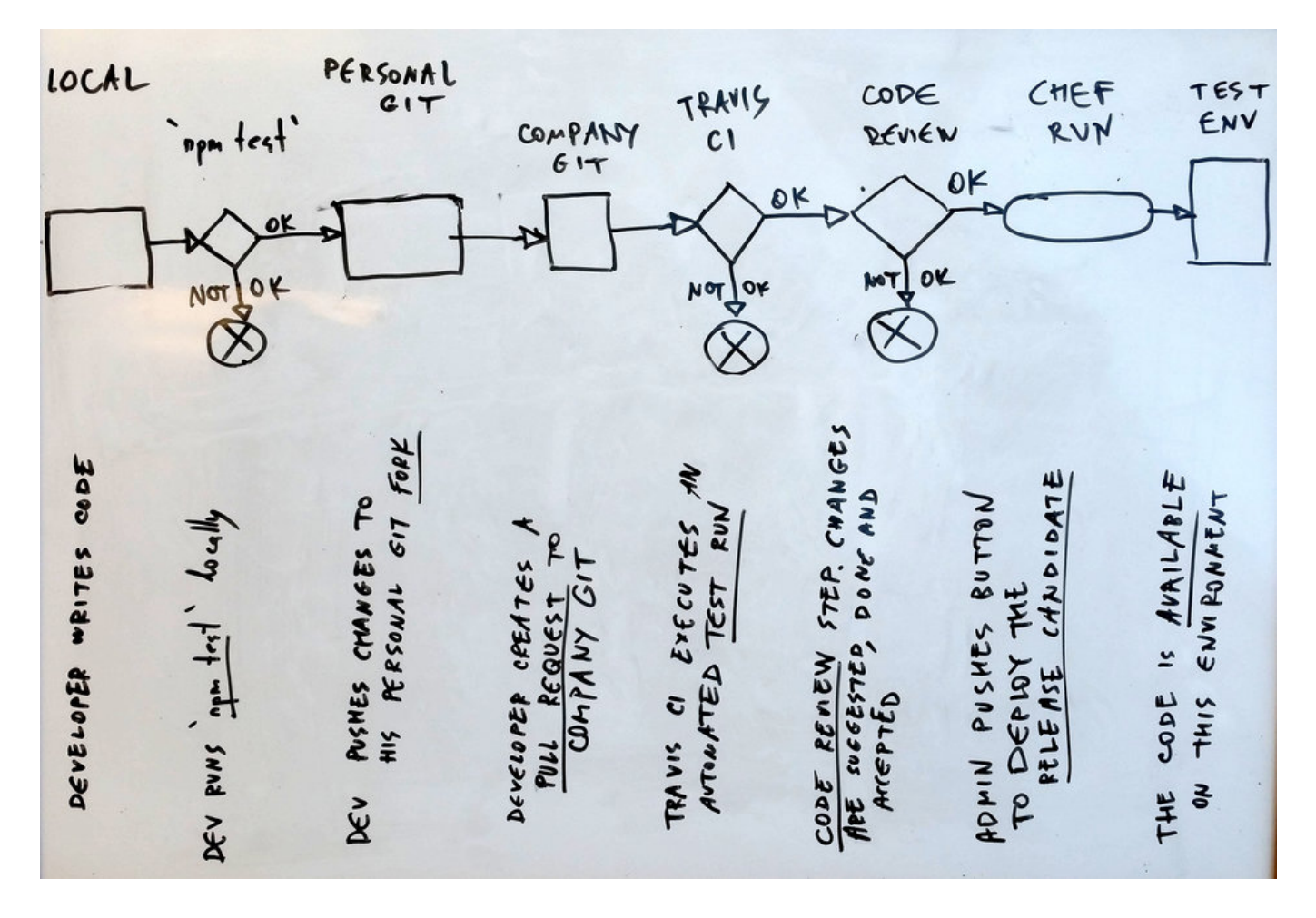

## **Environments**

Let's agree on the **naming convention** that the subdomain name is equal to the environment name. Therefore, the environment demo1 is also demo1.sturfee.com, and the environment demo\_1, if exists, would be at demo 1.sturfee.com . Here are the suggested environment names:

- $\bullet$  demo1
- $\cdot$  demo<sub>2</sub>
- dev
- production = sturfee.com
- staging
- test

Staging is equivalent to production, only without the users hitting the site, and possibly without the full database.

dev environment is used for manual testing.

test environment is a part of the continuous integration pipeline whereas the code goes through several verification steps to end up deployed in production. So the **release candidate** (a git reference such as a branch HEAD or a commit hash) gets deployed to test first, and eventually to production or staging.

Environments will be created manually and used automatically. Each environment definition (setup) will be static, meaning that characteristics of an environment will not change. Use multiple environments if the characteristics of one do not answer your needs.

# **Tools**

### **git**

We are already using git, which is a very good thing. We will also start using Pull Requests, which in turn necessitates that copies of the same codebase are forks. \* git forks \* git pull requests

#### **npm**

For angular. is code, we can use npm as our build automation tool. Run npm test to run a collection of tests on the codebase. \* npm test

#### **travis CI**

Travis (travis-ci.org) will be seamlessly integrated and will provide us with automated test runs on every commit and every pull request.

#### **Chef**

To deploy the code to an environment, run sudo chef-client on that environment. \* sudo chef-run

## **Testing**

Testing is important. We will have several test steps: \* eslint \* unit tests (jasmine or Karma) \* functional tests \* integration tests \* Selenium tests of the UI

New functionality whould be written along with automatic tests to check it. Every new function created should have a corresponding test.

#### **JS testing frameworks**

Take a look at these two possible test frameworks. \* Karma ( https://karma-runner.github.io/0.13/index.html ) \* Jasmine ( http://jasmine.github.io/2.4/introduction.html )

### **Go testing**

Lets see if one of these frameworks answers our needs: \* ginkgo https://github.com/onsi/ginkgo \* convey https://github.com/smartystreets/goconvey

# **Actionable Steps**

- personal copies of sturfee\_server should be forks of sturfee/sturfee\_server. I notice that Peter's and Sturfee's versions aren't forks of one another.
- Please create Pull Requests (PRs) rather than commiting code to the main branch directly. This will allow the team to conduct code reviews.
- Allow us to build sturfee\_server on some new environment, say on demo1.
- We can aggregate all configuration parameters in a single place, and allow Chef runs to configure the future environments based on these parameters.